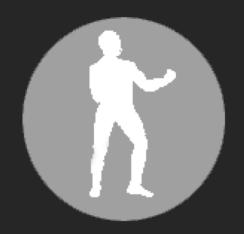

### Have I Seen You Before?

Using Splunk to Find Previously Unobserved HTTP and Email Traffic On Your Network

John Lankau

PUNCH Cyber Security Analytics

# Who Is This Man And Why Is He Talking To Me?

- John Lankau
  - Professional Keyboard Masher
  - John[at]punchcyber.com
  - · Can Google Any Question You Ask Him

#### **Hunting Without Intel**

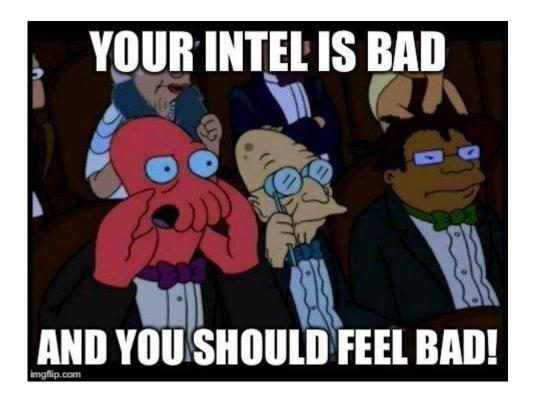

#### What Are We Doing Here?

- Local Adaptation of the Concept of "Newly Observed Domains"
  - A Nod to N.O.D.
- "New" Domains are Higher Risk
  - Most malicious infrastructure sites are active for less than 24 hours; so they will often be "new"
- Let's Filter to Find Traffic that is New on Our Network
  - Treat **ALL** the stuff we've seen before as a whitelist

#### Assumption:

- If we're not already pwned; malicious things will be new at some point
- New stuff isn't always bad, but bad stuff is usually new
- Not the ONLY form of detection; but compliments other methods nicely

#### S.M.A.R.T. Goals

- Query Goal:
  - Show Me All of The Things I haven't Seen Before
- How to Do?
  - Create a list of all "not-new"
    - Treat this as a whitelist
    - Show me what's left
- What Data Sets Shall We Look At?
  - Email Senders
  - DNS queries

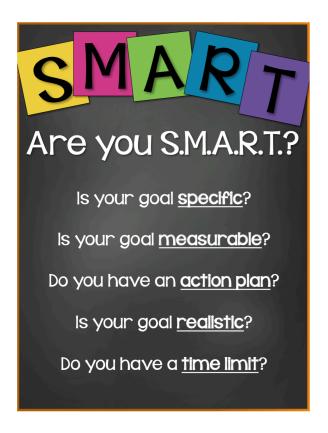

#### To Do:

- Create the initial whitelists
- Schedule job to update the whitelists daily
- Create a query to find "new" stuff by excluding list matches
- Schedule those queries
- Begin winning.

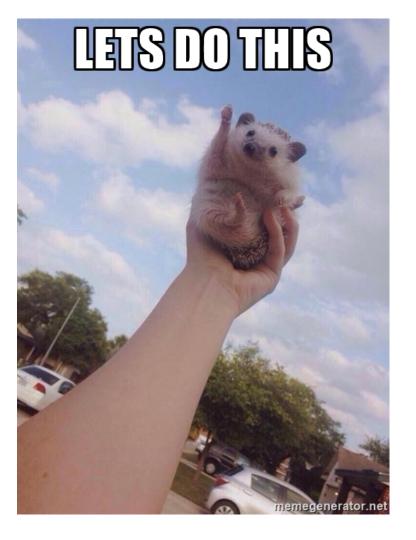

#### Problem – Weekends!

- "Whitelist" gets updated every morning
- Viewing the query on Monday will be using whitelist from Sunday's traffic
  - Stuff that happened on Saturday & Sunday will already be whitelisted!
  - You had to be there, man
- Search results are unique to a "point in time"
  - Relative to the day the query is being run
  - The results will be lost once the Lookup Table is updated

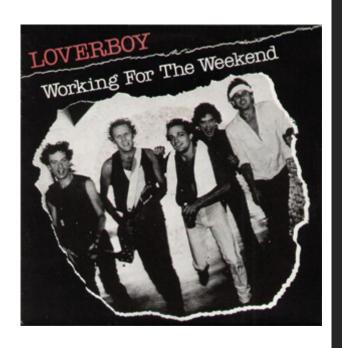

# Solution – Schedule A Summary Index!

- Schedule the search to run throughout the day before whitelist is updated
- Record all matches in a summary index
- Records the search results at the *point in time* before they are whitelisted
- We maintain a record of the **first** time we first saw something
  - Great for detection
  - Bonus points for forensic value!
- Doesn't count against your precious, precious Splunk license
- Scheduled to run query every 5 minutes with a 15 minute delay
  - This gives Splunk time to ingest and index the logs

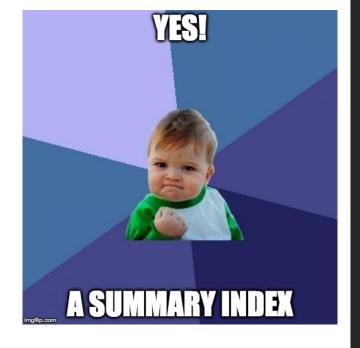

#### Ingredients

- Splunk
  - Featuring the URL Toolkit Splunk App!
- Bro IDS
  - DNS
  - HTTP
- Email Logs
  - Email Parser (i.e. StoQ)

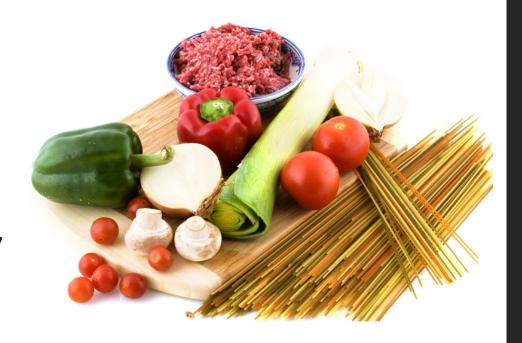

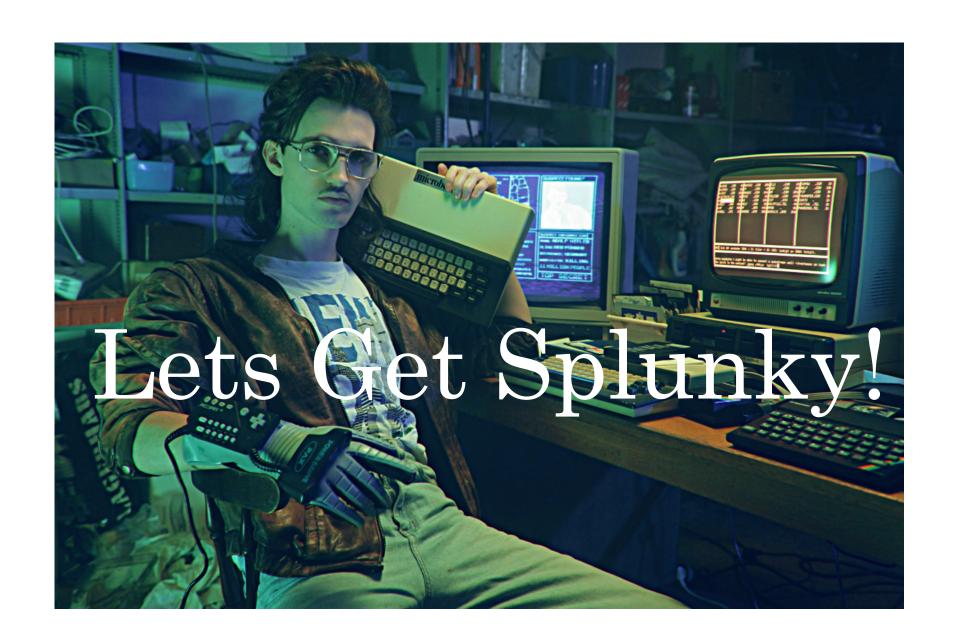

#### Anatomy of a Splunk Search

• Search & Filter | Munge | Report | Clean-Up

• From here: <u>http://www.slideshare.net/Splunk/splunklive-data-models-101</u>

#### Create the Initial Lookup Tables

- Email Senders
  - Query to create a lookup table (Run this once over the last 270 days)

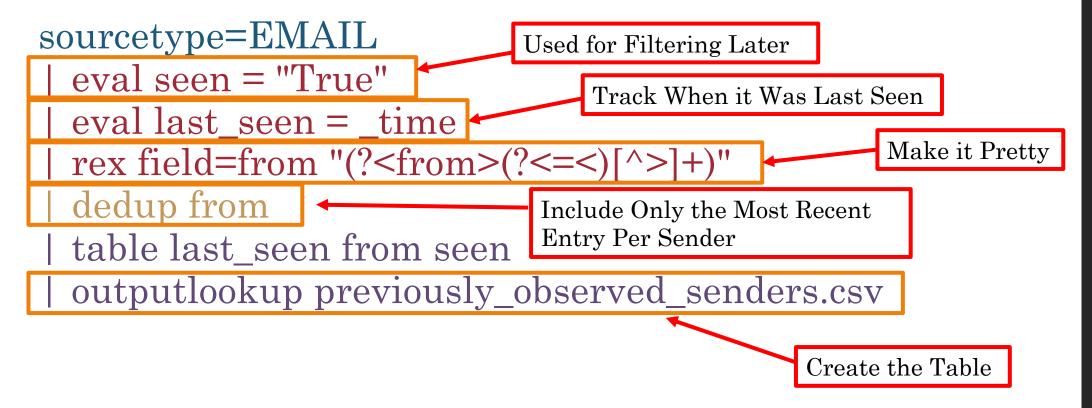

#### Create the Initial Lookup Tables

- DNS Queries
  - Query to crate a lookup table (Run this once over the last 60 days)

#### Schedule Jobs to Update the Tables

• Recurring schedule to update list daily (Run for a 24 hour timeframe each morning)

#### Schedule Jobs to Update the Tables

• Recurring schedule to update list daily (Run for a 24 hour timeframe each morning)

```
index=DNS
eval last seen = time
 eval seen = "True"
 eval list = "Mozilla" | `ut_parse(query,list)`
 dedup ut_domain
 table last_seen ut_domain seen
 inputlookup previously_observed_domains append=true
 where last_seen \geq now() - (60*60*24*60)
 dedup ut_domain
                                               60 days of DNS
 outputlookup previously_observed_domains.csv
```

#### Mapping the "Last Seen" Date

- Last 4 business days 25% populated
- Last 12 business days- 50% populated
- Last 23 business days 75% populated
- Last 41 business days 100% populated
- After ~23 days, levels off to 1-2% of list added per day
- Longer List = Diminishing Returns

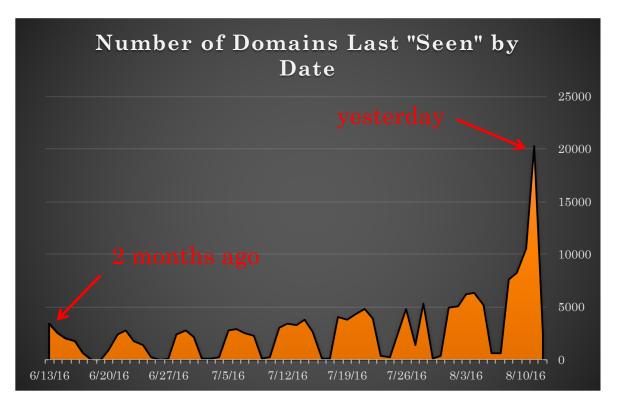

#### What Does This Mean?

- Increasing the time range feeding the list will make it bigger
  - But not necessarily better
  - Find the time range/size range that works for your organization
- We had issues above 10MB Lookup Tables
  - Reduced time range from 90 days to 60 days; 365 to 270 days
    - No noticeable impact on number of results
  - ~2 weeks would be 50% the 60 day "whitelist"
  - $\sim 1$  month would be 75% of the 60 day "whitelist"
- Or Change the Splunk Lookup Table size limits\*
  - Default configuration after 10MB, Splunk indexes lookup tables differently
  - <u>limits.conf</u>, under the [lookup] stanza, change max\_memtable\_bytes to a larger number

<sup>\*</sup>Source: https://answers.splunk.com/answers/8228/lookup-table-limits.html

#### Hello New(man) - HTTP

• Traffic to New Domains; Filtering Out Noisy MIME Types:

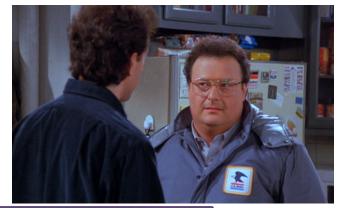

```
index=HTTP Outbound NOT (dest ip="NOISY IP ADDRESSES")
 eval list = "Mozilla" | `ut_parse(domain, list)`
| lookup previously_observed_domains ut_domain as ut_domain
OUTPUTNEW seen as ignore
 search NOT ignore="True"
 | search NOT (resp_mime_types=image*
                                                      IPs don't have DNS
resp_mime_types=text* OR
                                                      records
resp_mime_types=video* OR
resp_mime_types=audio* OR
                                                   Ignore everything in the
resp_mime_types=*font* OR
                                                   list
resp_mime_types=*ocsp-response* OR
                                                      Filter out Noisy MIME
resp_mime_types=*xml* OR
                                                      Types
resp_mime_types="-")
table _time ut_domain src_ip dest_ip resp_mime_types status_code referrer
```

#### Hello New(man) - Email

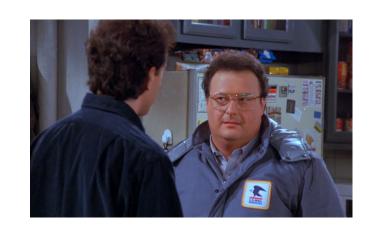

All Email from New Senders with Attachments:

Filter Your Org's Senders

Make Recipients List Pretty

Count the Number of Attachments per Email

table \_time from to subject attachments x-mailer attachment\_count

Let's Get Fancy! Combine Both Email and DNS Lists And See What Happens!

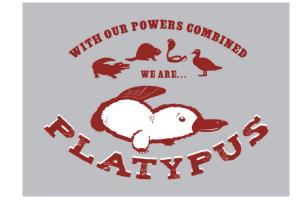

#### Combined Query Powers

 Emails Containing Links to new URLS from New Senders index=EMAIL urls=\*

Filter Out Known Senders

```
| rex field=from "(?<from>(?<=<)[^>]+)"
| rex field=to "(?<to>(?<=<)[^>]+)" max_match=0
lookup previously_observed_senders from as from OUTPUTNEW seen as
ignore sender
 search NOT (ignore_sender="True")
eval list = "Mozilla" | `ut_parse(urls,list)`
eval ut_domain_dedup=mvdedup(ut_domain)
lookup previously_observed_domains ut_domain as ut_domain
OUTPUTNEW seen as ignore_url
search NOT ignore_url="True"
eval url count = mvcount(urls)
table _time from to subject ut_domain_dedup urls url_count
```

Filter Out Known Domains

#### Detects Stranger Danger!

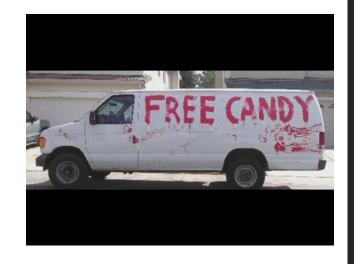

- Emails from New Senders Containing New URLs
  - Behavior A sender I have never seen before has sent me a link to a domain I have never seen before
    - Sounds....hinky
- High percentage of bad things we should probably be aware of
  - Spam; Viruses; Phishing; Suspicious Stuff
  - Can do before or after Spam/AV filtering based on approach
  - Great place to start hunting

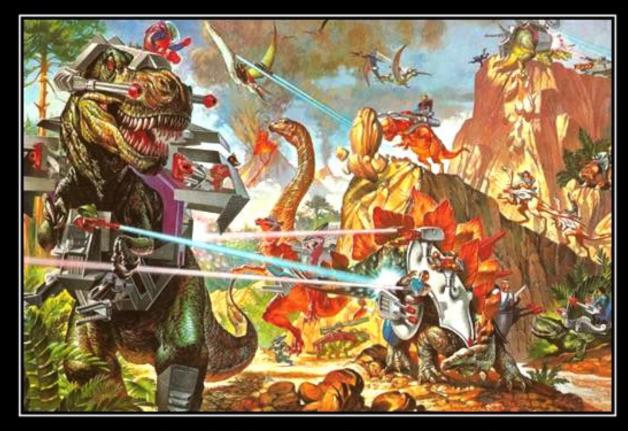

### HOLY CRAP

This is awesome.

#### So, What *Else* Is New?

- Emails with New Domains that contain a link to .php
- Emails from New Senders that contain a link shortened service
- HTTP Traffic to a New Domain with POST/PUT/HEAD Traffic
- More Data Sources:
  - X509 Certificates!
  - X-Mailers!
  - User-Agents!
  - VPN Login IP Addresses!
  - Recipient Email Addresses Lists where sender=@DAYJOB.gov

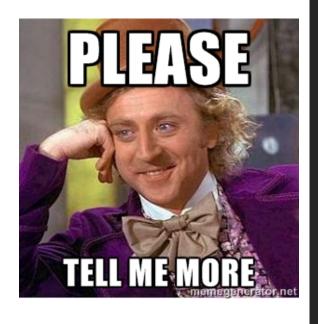

Pyramid of Pain

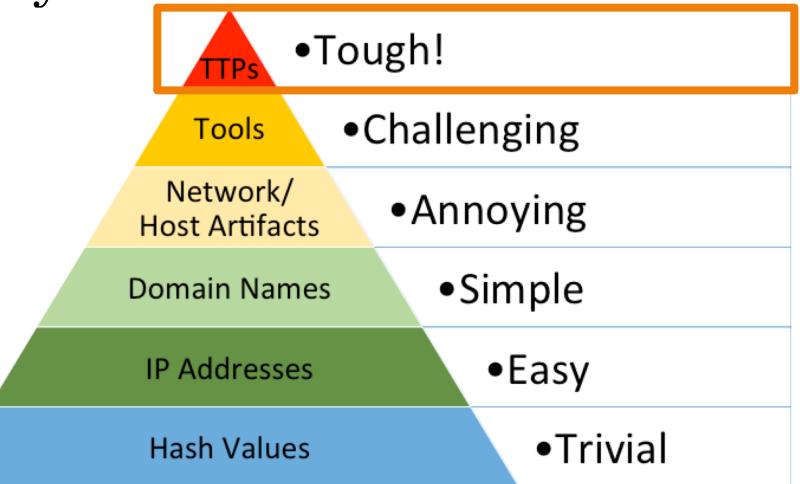

#### Summary

- Looking at "new" stuff on your network can result in some interesting datasets
- Self-tuning whitelist set it and forget it
- Can give insight into strange traffic that requires further investigation
- Can be used to add additional filtering to otherwise noisy and unmanageable detection
  - .php links
  - POST requests
- Detection is based on adversary TTPs that are difficult to change

## Questions?

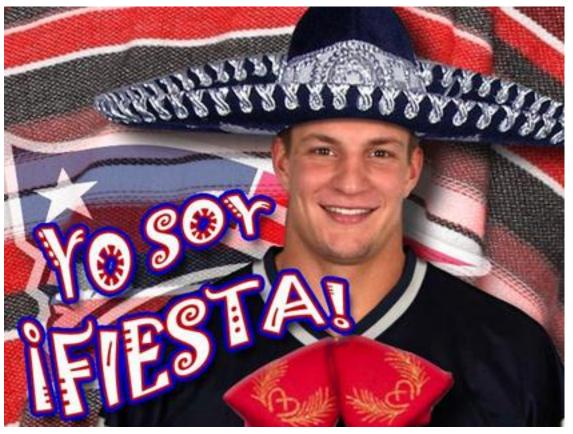

John[at]punchcyber.com